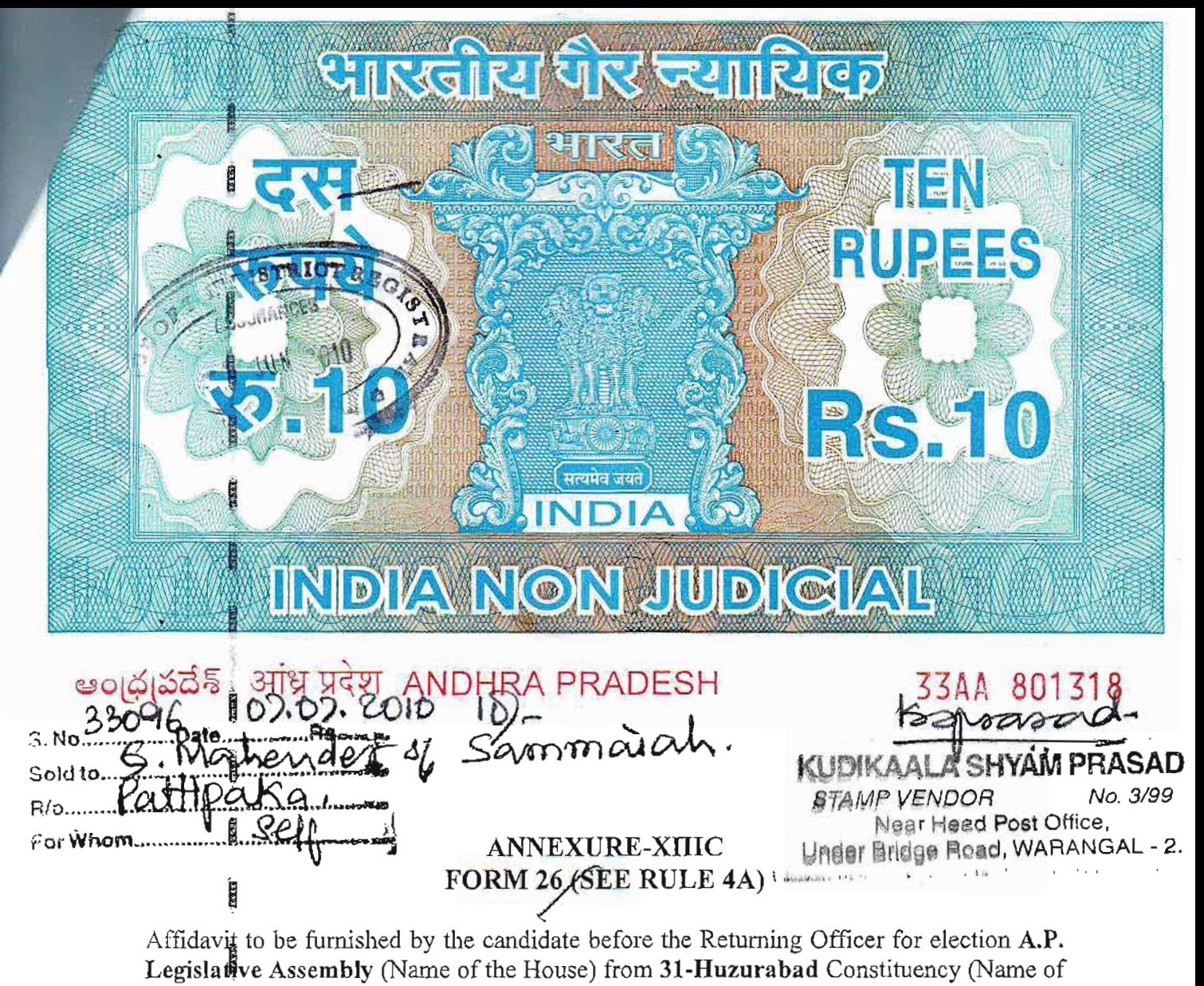

the constituency)

27.37%

 $2.6.5$ 

No.

Dne i

猛冲

**NOTARIAL** 

I, GAJJI MAHENDER SON OF SAMMAIAH, Aged about 29 years, Resident of Pathipald Village, Shayampet Mandal, Warangal District, candidate at the above election, do hereby solemnly affirm/state on oath as under:-

I'am/am not accused of any offence(s) punishable with imprisonment for two 1. years of more a pending case(s) in which a charge(s) has/have been framed by the court(s) of competent jurisdiction.

If the deponent is accused of any such offence(s) he shall furnish the following information:

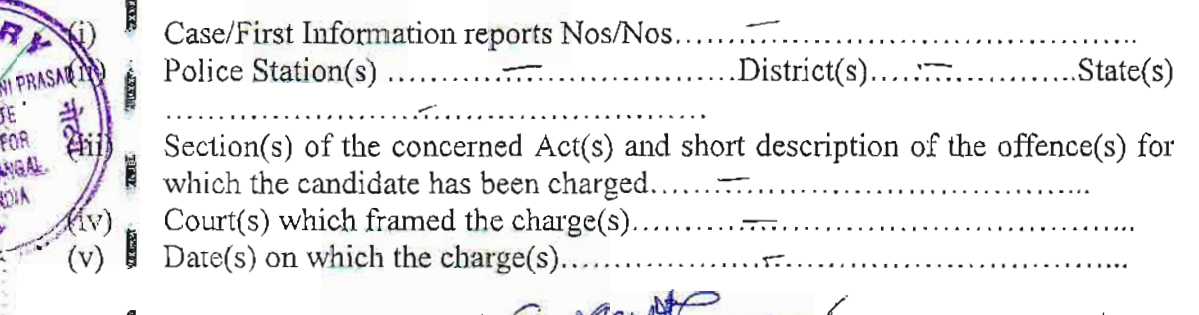

Contd.  $2^{nd}$  page

 $(vi)$ Whether all or any of the proceeding(s) have been stayed by any court(s) of 

2. I have been/have not been convicted of an offence(s) (other than any offence(s) referred to sub-section  $(1)$  or sub-section  $(2)$ , or covered in sub-section  $(3)$  of section 8 of the Representation of the People Act, 1951 (43 of 1951) and sentenced to imprisonment for one year or more.

If the deponent is convicted and punished as aforesaid, he shall furnish the following information:

- $(i)$
- $(ii)$  $(iii)$ Police
- 
- Section(s) of the concerned Act(s) and short description of the offence(s) for  $(iv)$
- $(v)$
- Whether the sentence(s) has/have been stayed by any court(s) of competent  $(v_i)$

Place WARANGAL Date 07-07-2010

# Signature of De

## **VERIFICATION**

I, the above named deponent do hereby verify and declare that the contents of the affidavit are true and correct to the best of my knowledge and belief no part of it is false and nothing material has been concealed therein.

Verified at Warangal, this 07<sup>th</sup> day of July, 2010

Signature of Depo

Note: "The columns in this Form which are not applicable to the deponent may be struck off"

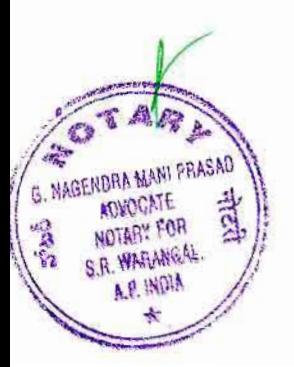

ATTESTEL G. NAGENDRA MANI PRASAD, B.Com., LEA **Revocate & NOTARY for S.R. WARANGA.** Station Road, Opp : Vijaya Lodge, "nointed by Govt. of A.P. INDIA

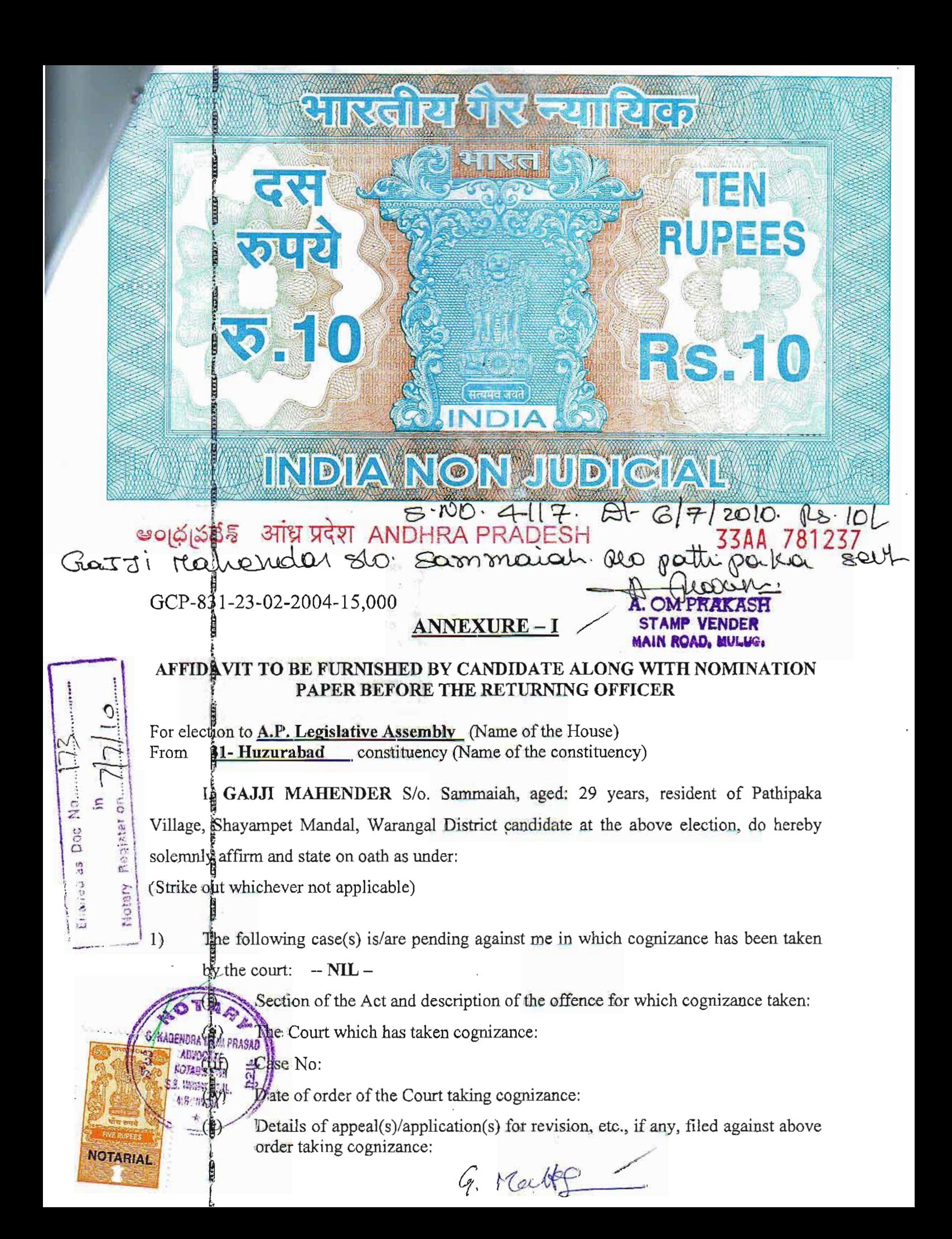

 $:: 2 ::$ 

 $2)$ That I give herein below the details of the assets (immovable, movable, bank balance, etc.) of spouse, my dependents and myself\*.

#### **Details of Movable Assets:** A.

(Assets in joint name indicating the extent of joint ownership will also have to be given)

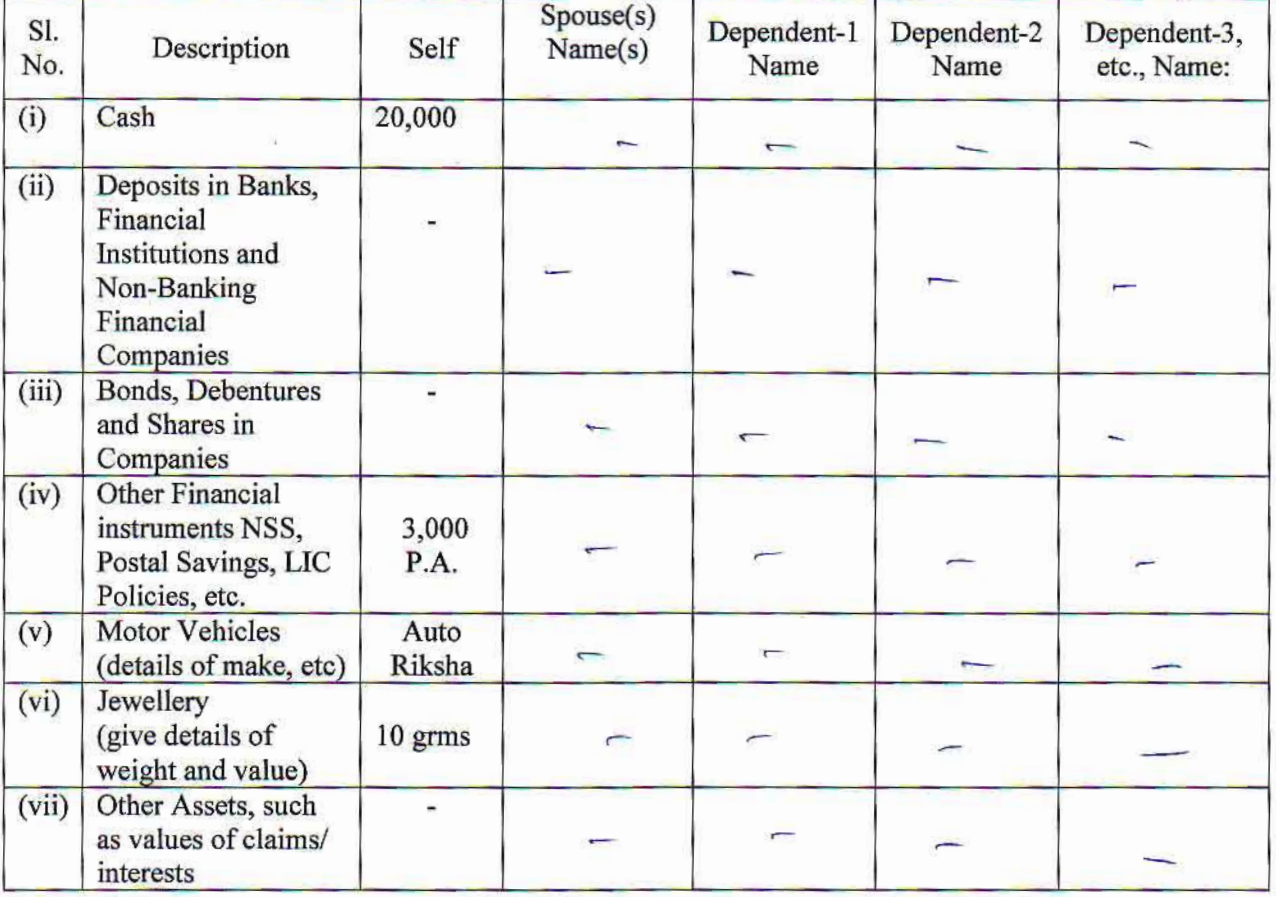

Value of Bonds / Shares / Debentures as per the latest market value in Stock Exchange in respect Note: of listed companies and as per books in the case of non-listed companies should be given.

\* Dependent here means a person substantially dependents on the income of the candidate.

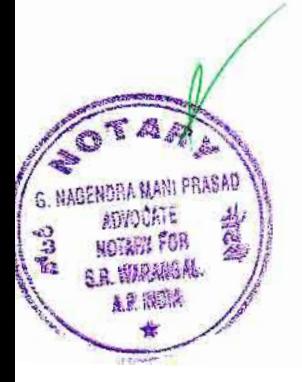

9. March

## $:: 3 ::$

#### **Details of Immovable Assets:** B.

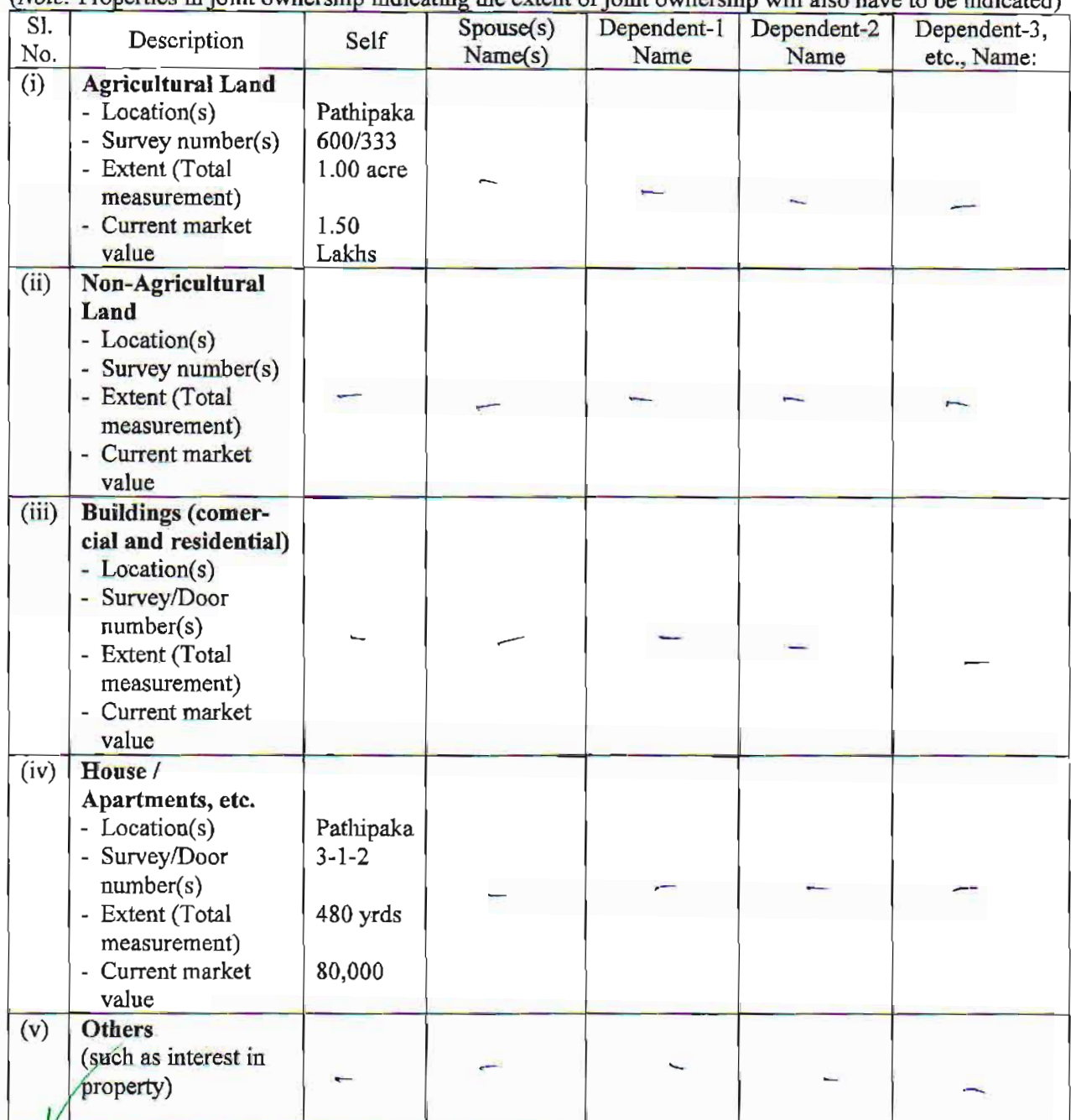

(Note: Properties in joint ownership indicating the extent of joint ownership will also have to be indicated)

G Markest

G. NAGENDRA MANI PRASAD ACROSSES **RATION NG36W 500** 大学 S.R. NATIONAL **英零 湯田休** 

 $:: 4 ::$ 

3)

**G. NAGENDRA GANI PRAS AUNOCATE OTERY FOR** 1964 **第2 海市場** 

I give herein below the details of my liabilities / overdues to Public Financial Institutions and Government dues:

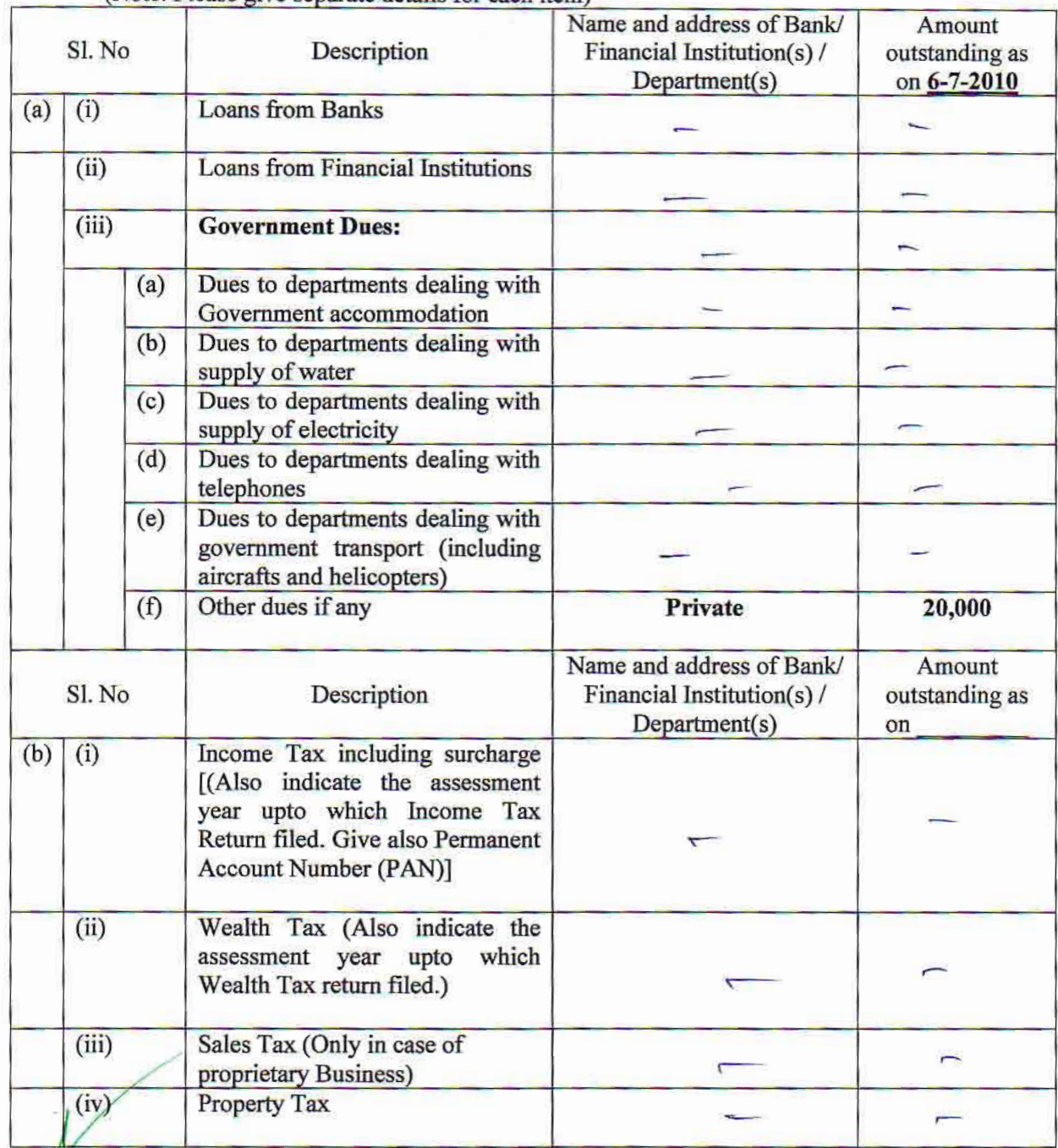

(Note: Please give separate details for each item)

G. Market

My educational qualifications are as under:  $4)$ 

(GIVE DETAILS OF SCHOOL AND UNIVERSITY EDUCATION)

(Name of School / University and the year in which the course was completed should also be given)

 $Inter-LHC$ Govt. Junior College, Hanamkonda 2002

### **VERIFICATION**

I, the deponent above named, do hereby verify and declare that the contents of this affidavit are true and correct to the best of my knowledge and belief, no part of its is false and nothing material has been concealed therefrom.

Verified at Warangal this the  $7<sup>th</sup>$  day of July 2010

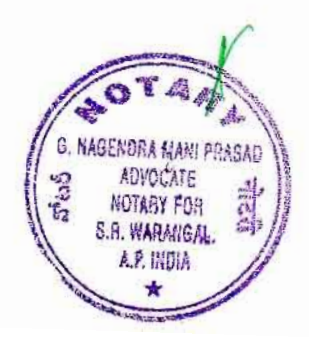

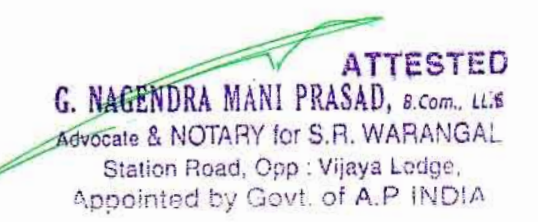